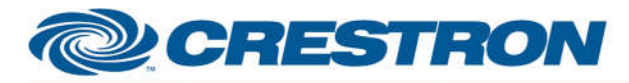

#### **Partner: Yealink Model: VC Series Device Type: Video Conference Codec**

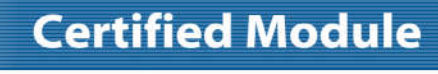

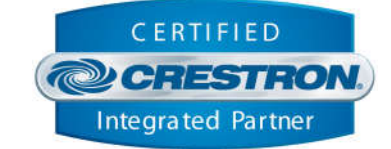

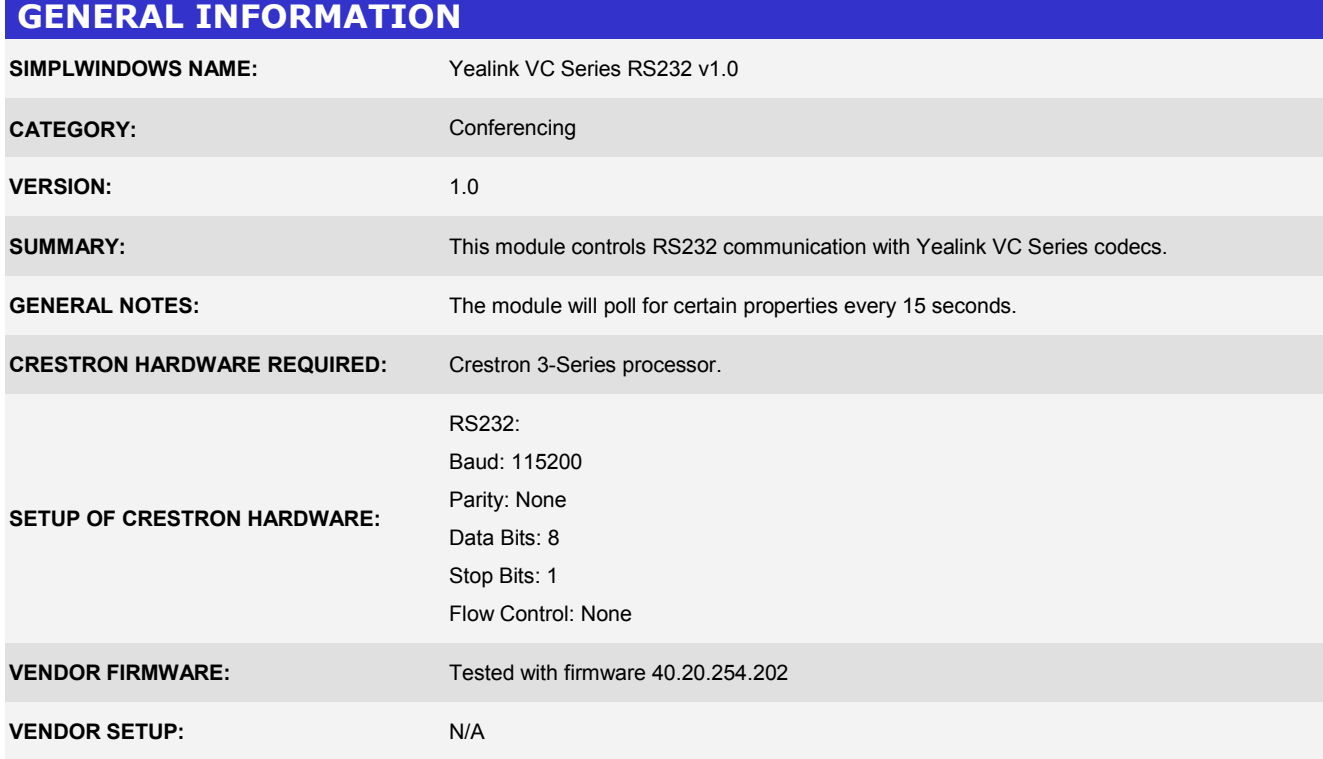

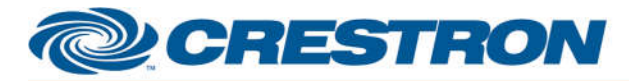

### **Certified Module**

### **Partner: Yealink Model: VC Series Device Type: Video Conference Codec**

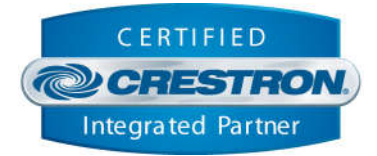

#### **PARAMETER:**

**Instance\_ID**

Setting to indicate the instance of a particular codec module. Up to 5 separate codec modules may be used in a single program, each one operating independently. This parameter is used to distinguish events between different codecs. Note that if multiple modules are to be used in a single system, they must each have different Instance ID's set.

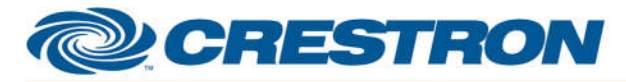

#### **Partner: Yealink Model: VC Series Device Type: Video Conference Codec**

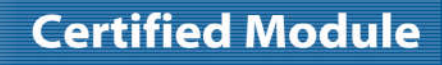

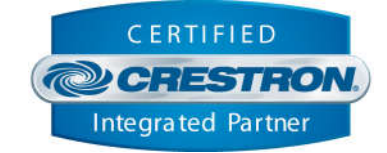

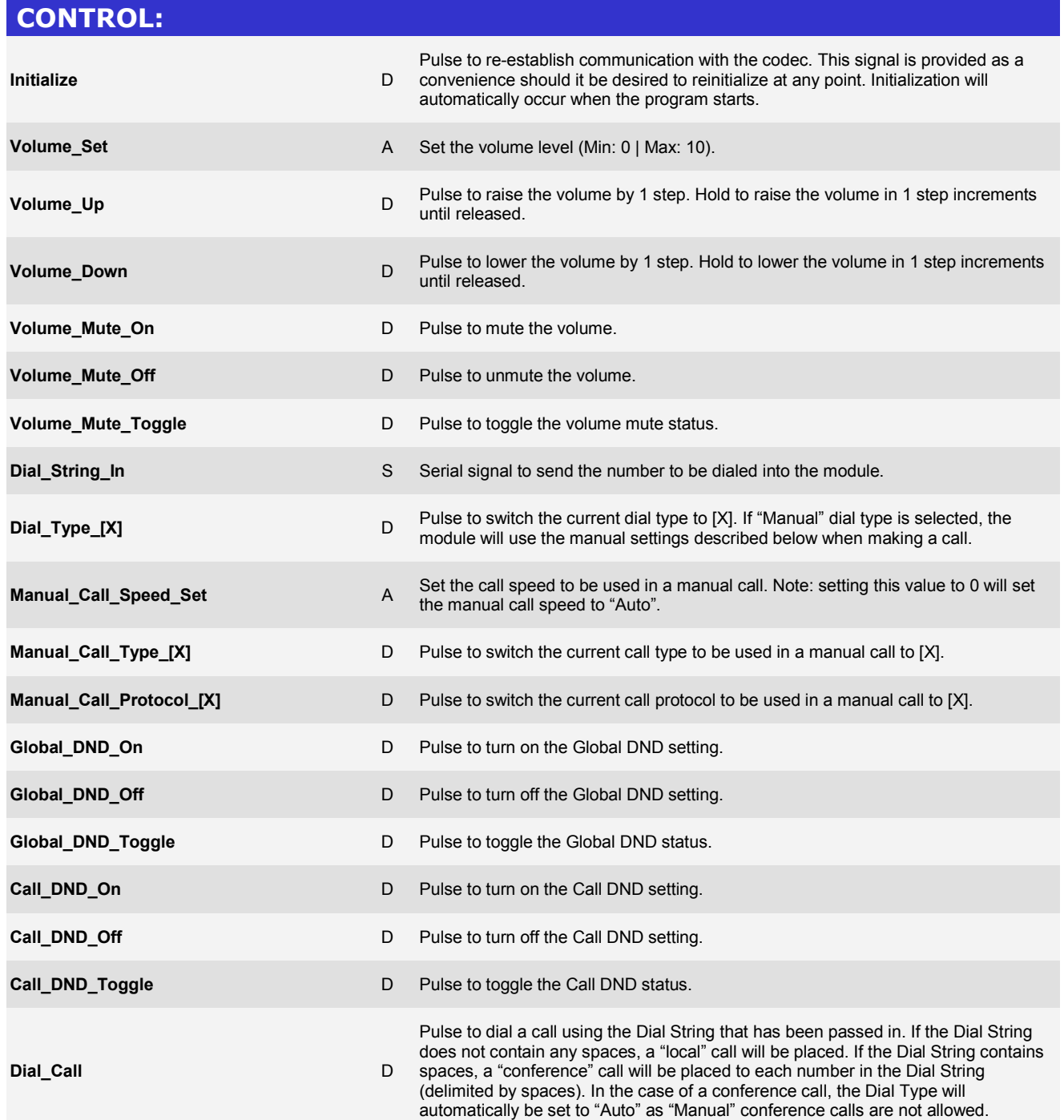

www.crestron.com

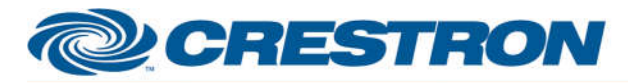

# **Certified Module**

#### **Partner: Yealink Model: VC Series Device Type: Video Conference Codec**

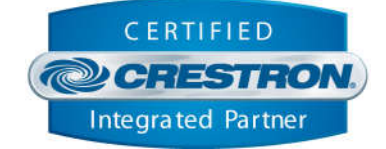

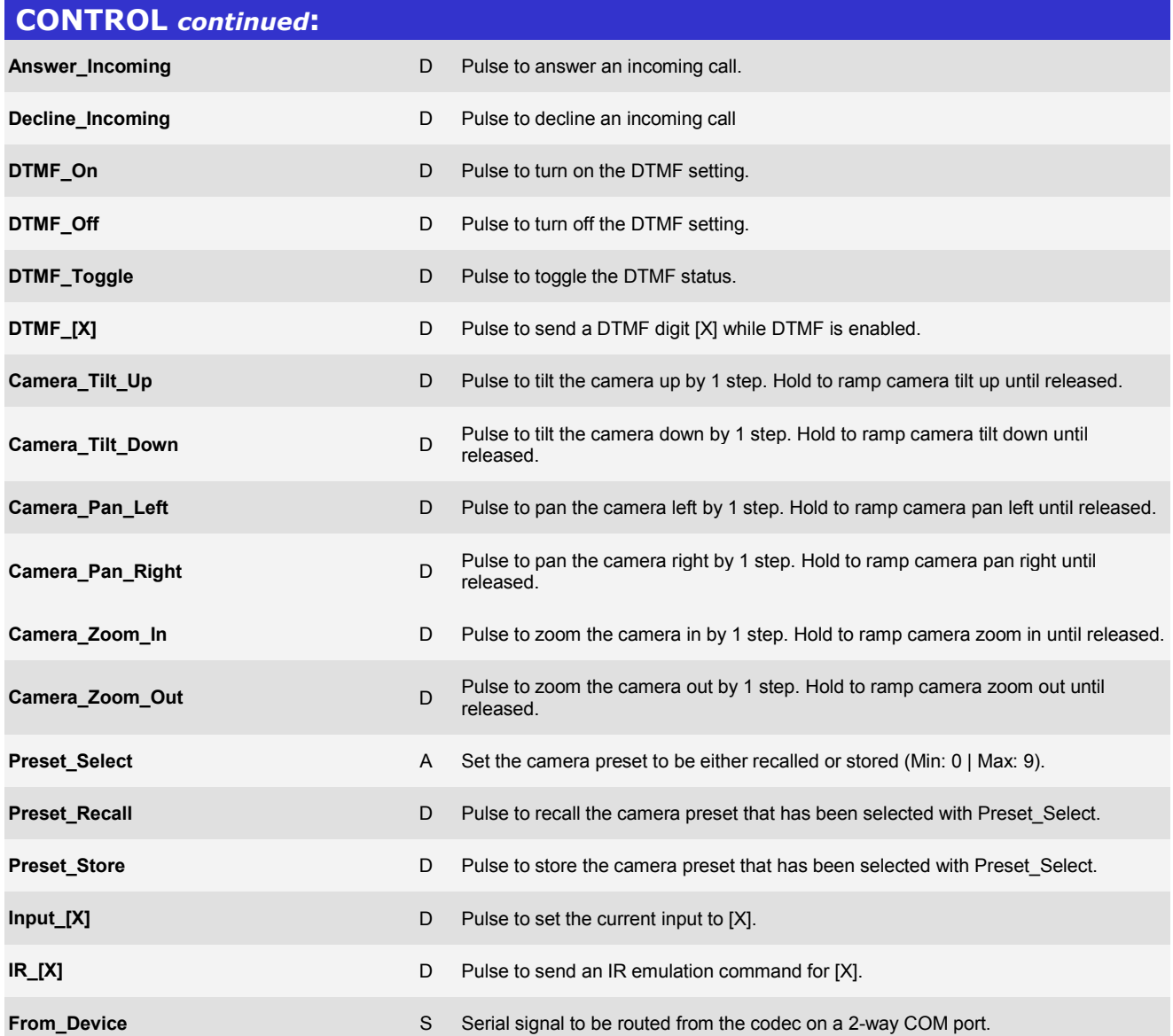

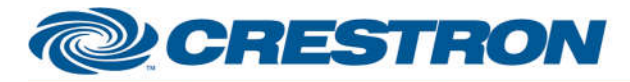

### **Partner: Yealink Model: VC Series Device Type: Video Conference Codec**

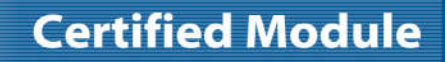

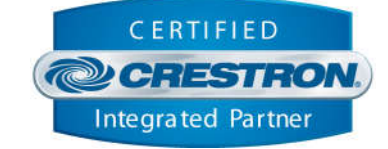

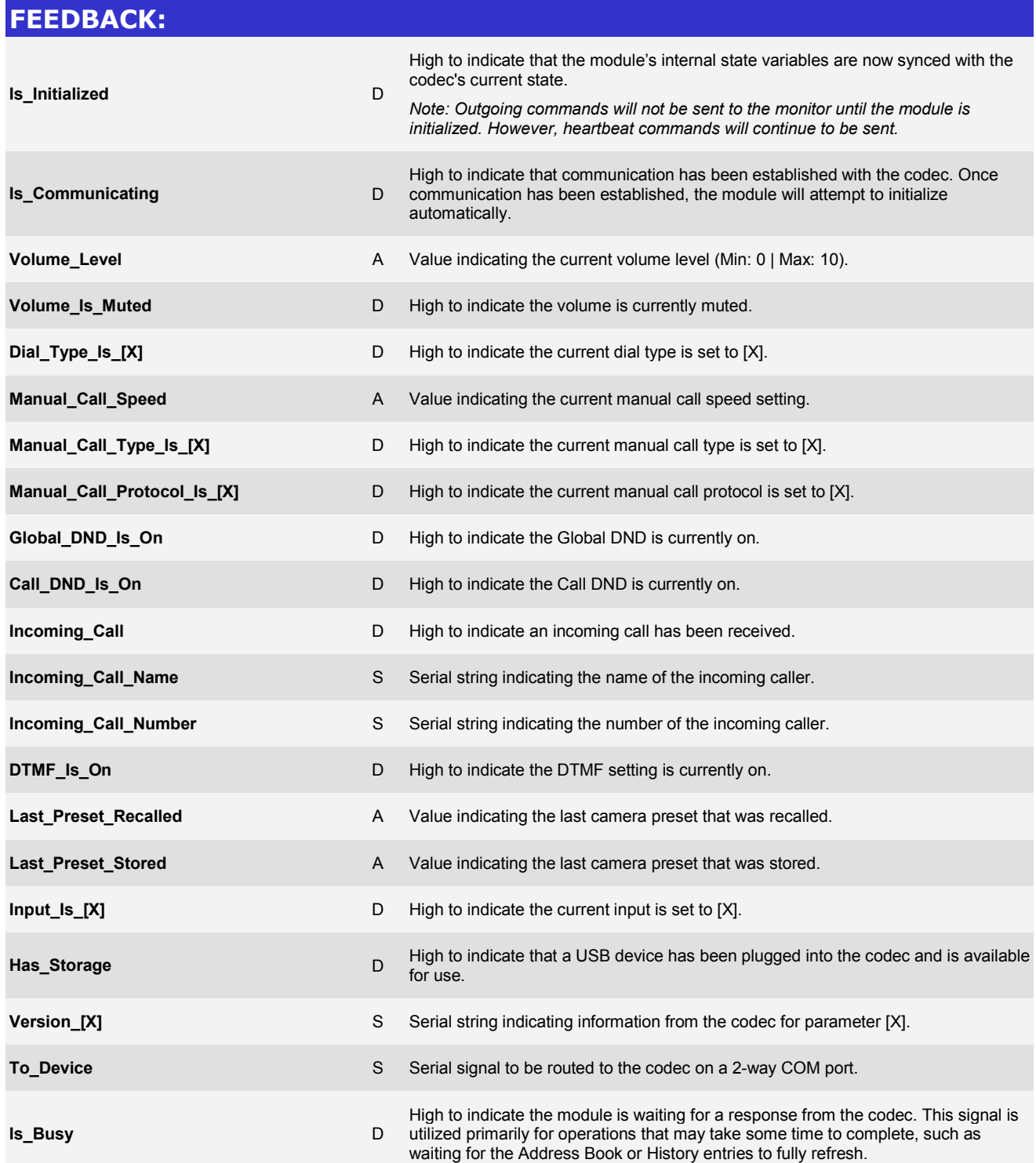

www.crestron.com

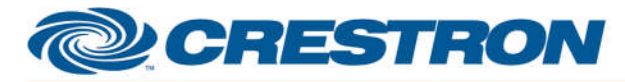

## **Certified Module**

### **Partner: Yealink Model: VC Series Device Type: Video Conference Codec**

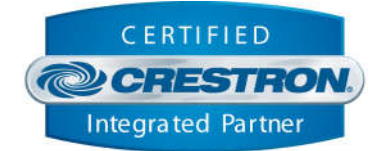

### **TESTING: OPS USED FOR TESTING:** CP3: 1.501.0013 **SIMPL WINDOWS USED FOR TESTING:** 4.03.20.00 **CRES DB USED FOR TESTING:** 55.00.011.00 **DEVICE DATABASE:** 73.05.002.00 **SYMBOL LIBRARY USED FOR TESTING:** 985 **SAMPLE PROGRAM:** Yealink VC Series Demo RS232 CP3 **REVISION HISTORY:** v1.0 – Initial Release